#### МИНОБРНАУКИ РОССИИ

ФЕДЕРАЛЬНОЕ ГОСУДАРСТВЕННОЕ БЮДЖЕТНОЕ ОБРАЗОВАТЕЛЬНОЕ УЧРЕЖДЕНИЕ ВЫСШЕГО ОБРАЗОВАНИЯ «БЕЛГОРОДСКИЙ ГОСУДАРСТВЕННЫЙ ТЕХНОЛОГИЧЕСКИЙ УНИВЕРСИТЕТ им. В.Г.ШУХОВА» (БГТУ им. В.Г. Шухова)

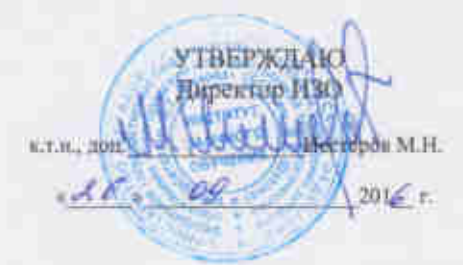

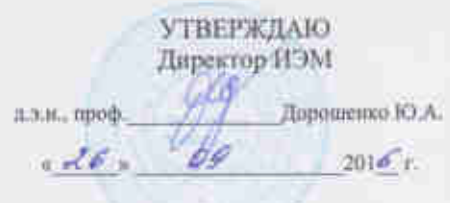

#### РАБОЧАЯ ПРОГРАММА дисциплины

Интернет-технологии в управлении предприятием

направление подготовки:

38.03.05 Бизнес-информатика

профиль подготовки:

Технологическое предпринимательство

Квалификация

бакалавр

Форма обучения

заочная

Институт экономики и менеджмента

Кафедра экономики и организации производства

Белгород-2016

Рабочая программа составлена на основании требований:

- Федерального государственного образовательного стандарта высшего образования по направлению подготовки 38.03.05 Бизнесинформатика (уровень бакалавриата), утв. МИНОБРНАУКИ № 1002 от 11 августа 2016 г.
- плана учебного процесса БГТУ им. В.Г. Шухова, введенного в действие в 2016 году.

ст. преп. Р.А. Мясоедов Составитель:

Рабочая программа согласована с выпускающей кафедрой экономики и организации производства

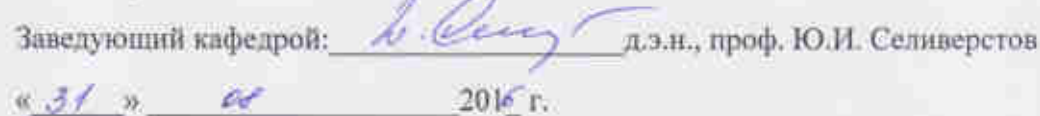

Рабочая программа обсуждена на заседании кафедры

 $\alpha$  31  $\alpha$  2016 r. протокол № 1 Заведующий кафедрой: 6 Corey д.э.н., проф. Ю.И. Селиверстов

Рабочая программа одобрена методической комиссией института экономики и менеджмента

 $\kappa$   $\mathcal{A} \beta$   $\kappa$   $\mathcal{C} \beta$  201 $\mathcal{C}$  r., протокол  $N_2$   $\gamma$ 

Председатель Долбу к.э.н., проф. В.В. Выборнова

# **1. ПЛАНИРУЕМЫЕ РЕЗУЛЬТАТЫ ОБУЧЕНИЯ ПО ДИСЦИПЛИНЕ**

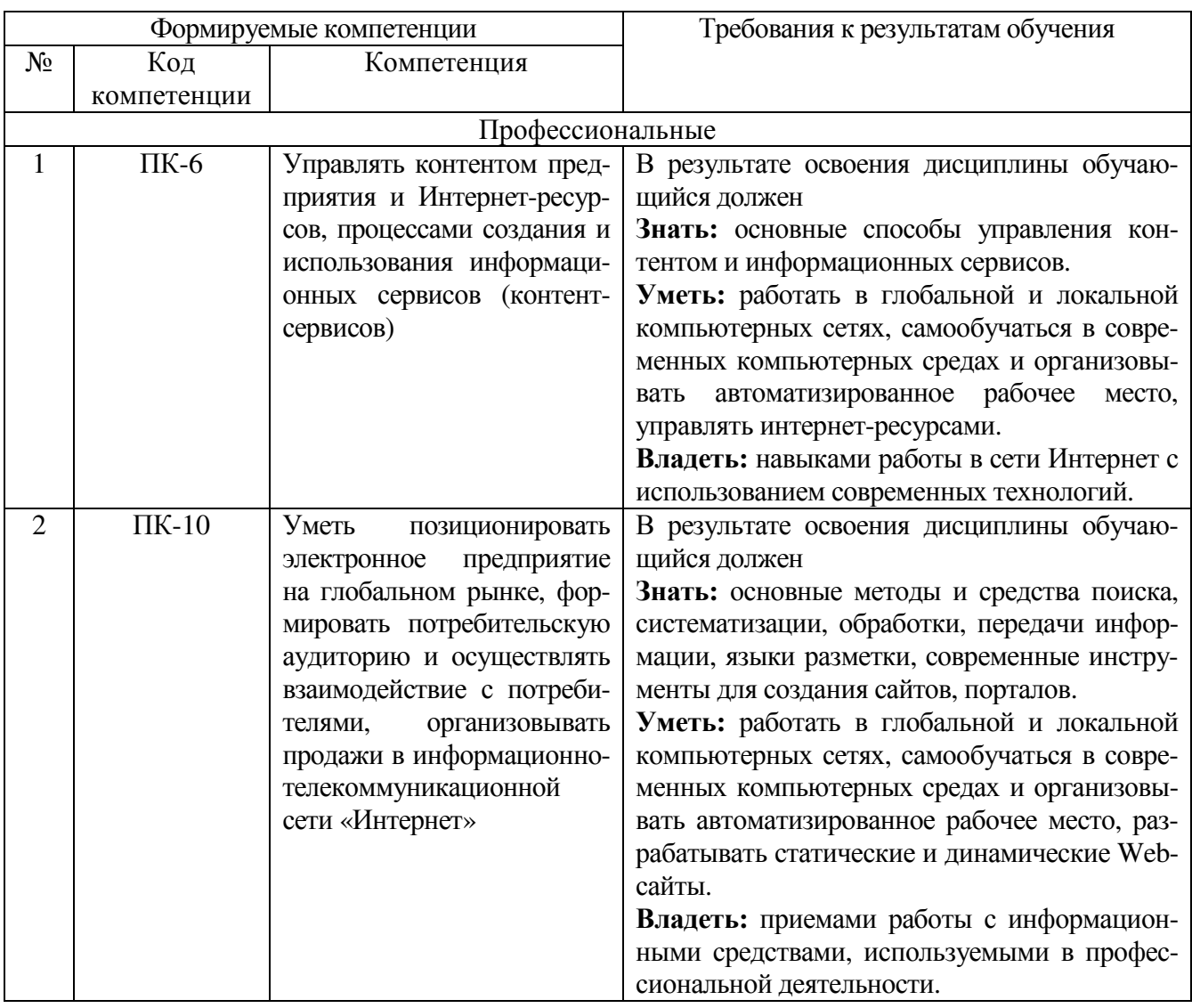

## **2. МЕСТО ДИСЦИПЛИНЫ В СТРУКТУРЕ ОБРАЗОВАТЕЛЬНОЙ ПРОГРАММЫ**

Содержание дисциплины основывается и является логическим продолжением следующих дисциплин:

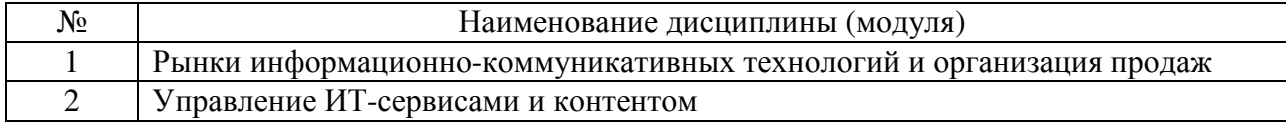

Содержание дисциплины служит основой для изучения следующих дисциплин:

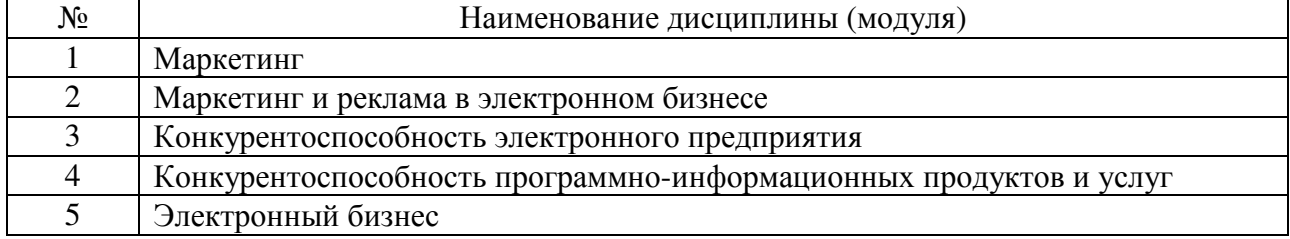

# **3. ОБЪЕМ ДИСЦИПЛИНЫ**

Общая трудоемкость дисциплины составляет \_\_3\_\_ зач. единиц, \_108\_часов.

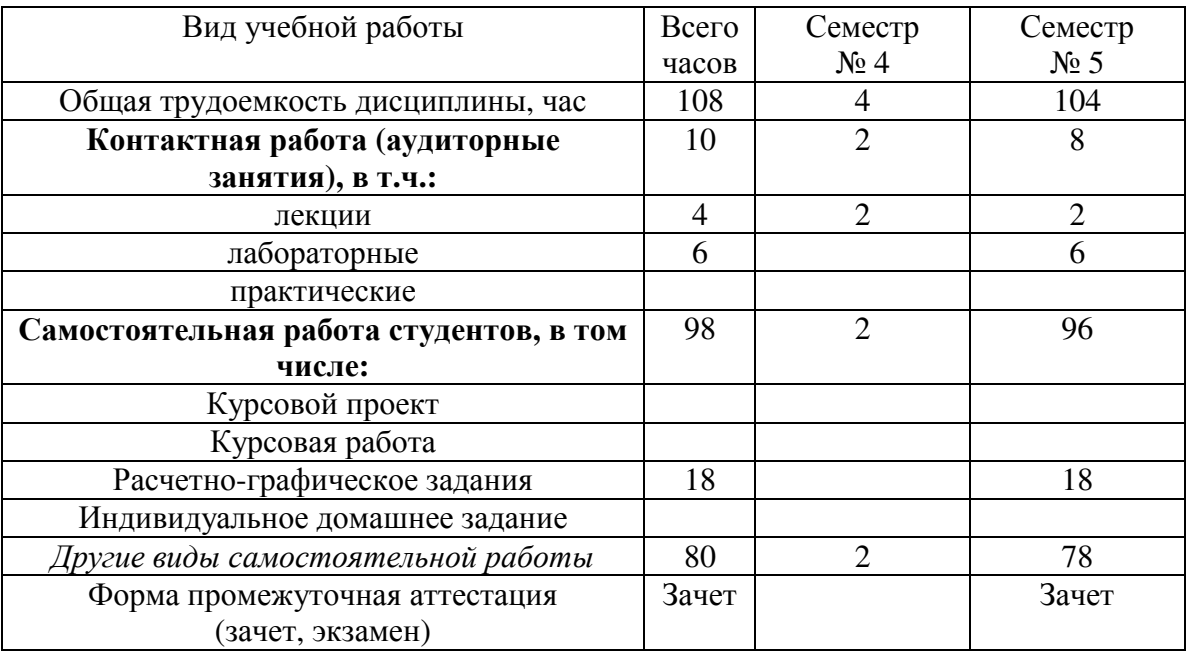

## **4. СОДЕРЖАНИЕ ДИСЦИПЛИНЫ 4.1 Наименование тем, их содержание и объем Курс\_2\_ Семестр \_4\_**

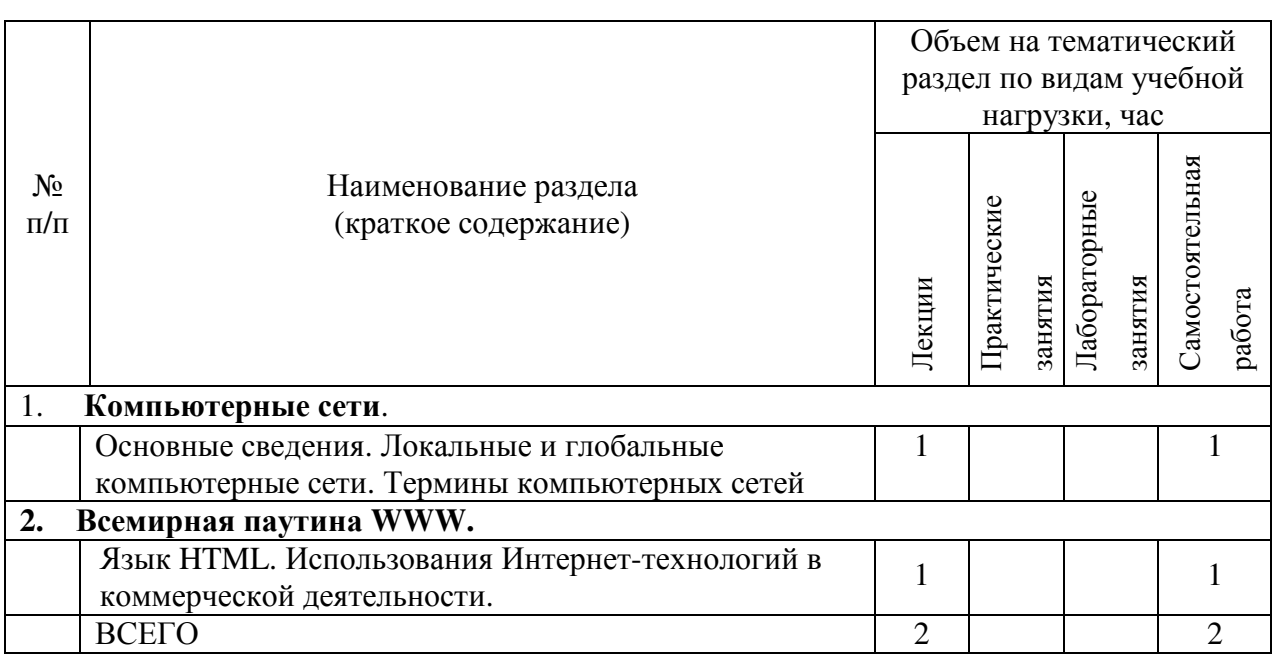

## **4.2 Наименование тем, их содержание и объем Курс\_3\_ Семестр \_5\_**

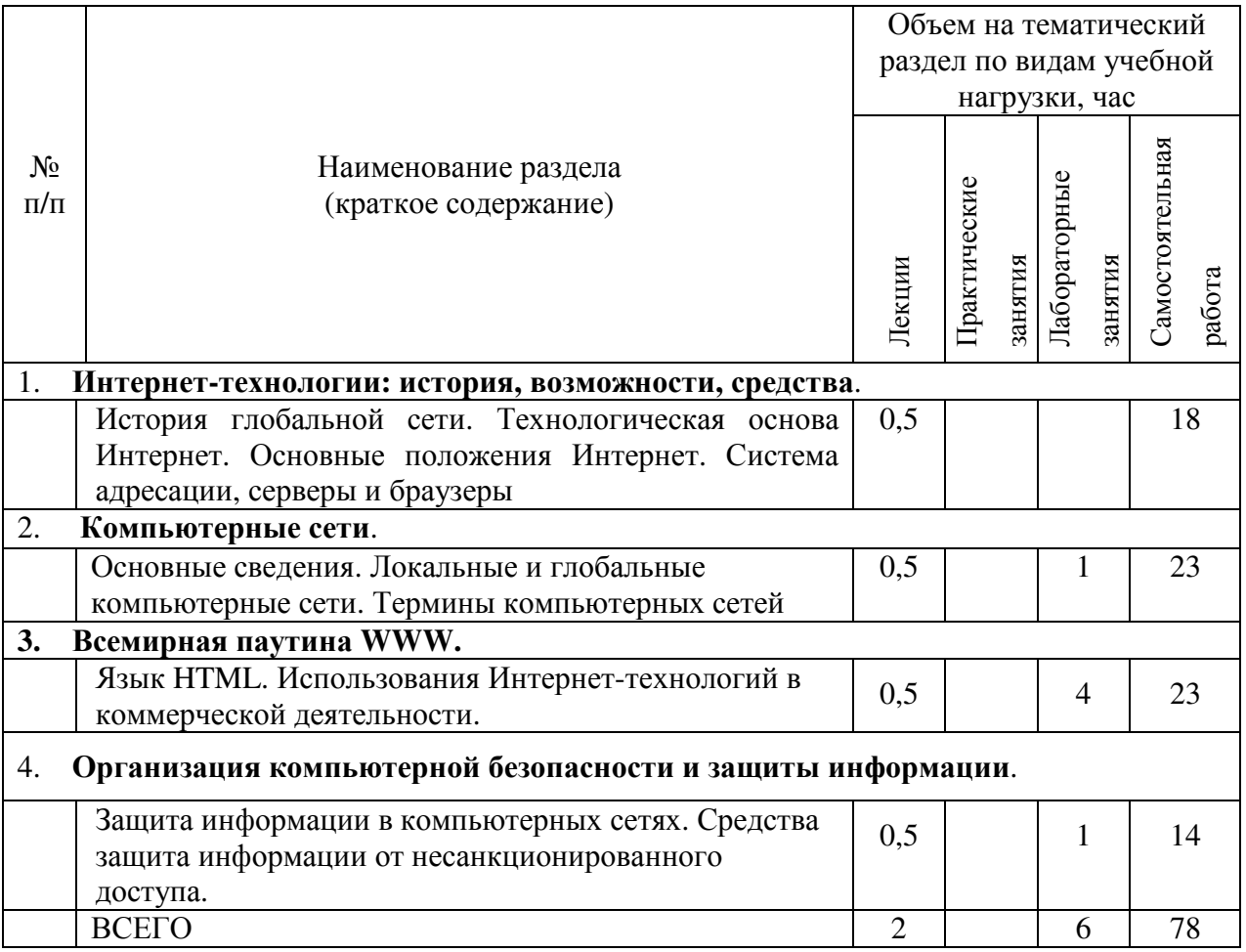

## **4.2.** С**одержание практических (семинарских) занятий**

Практические (семинарские) работы не предусмотрены планом учебного процесса.

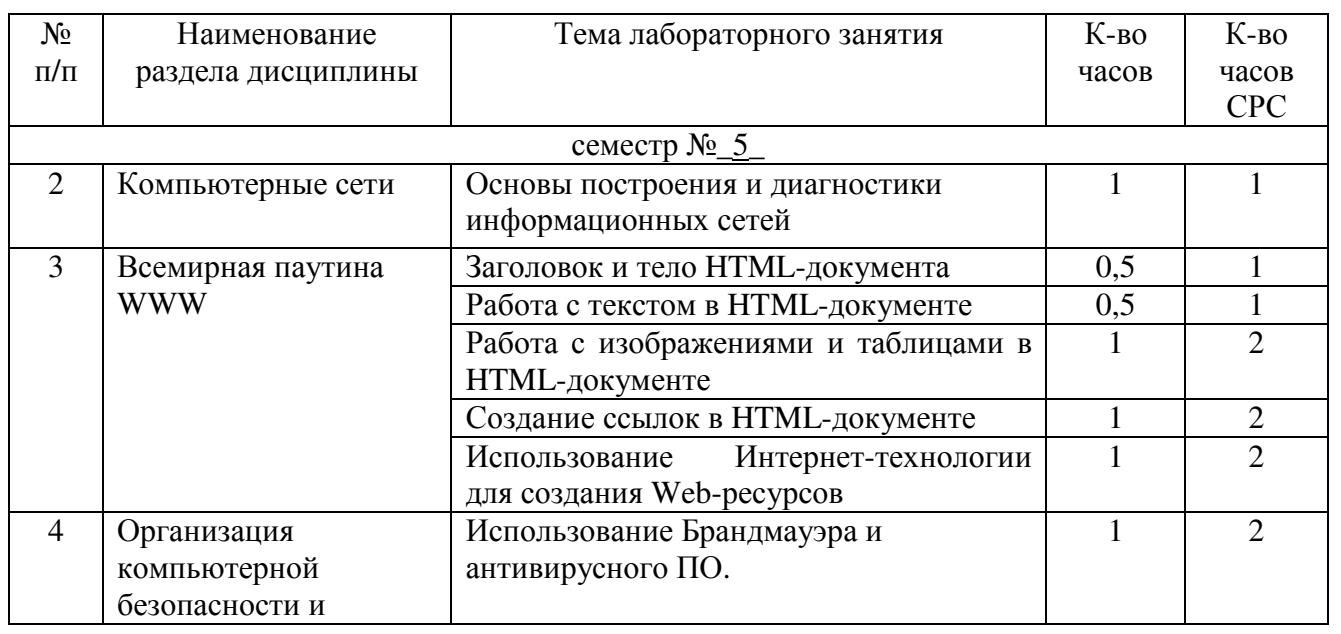

## **4.3. Содержание лабораторных занятий**

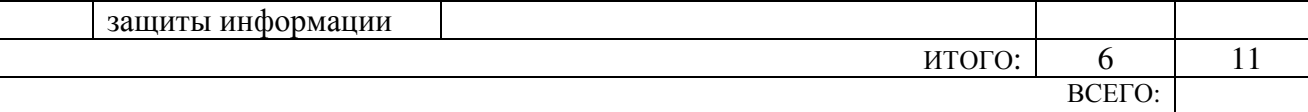

## **5. ФОНД ОЦЕНОЧНЫХ СРЕДСТВ ДЛЯ ПРОВЕДЕНИЯ ТЕКУЩЕГО КОНТРОЛЯ УСПЕВАЕМОСТИ, ПРОМЕЖУТОЧНОЙ АТТЕСТАЦИИ ПО ИТОГАМ ОСВОЕНИЯ ДИСЦИПЛИНЫ**

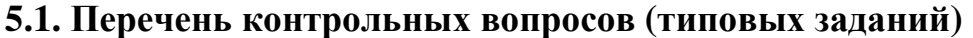

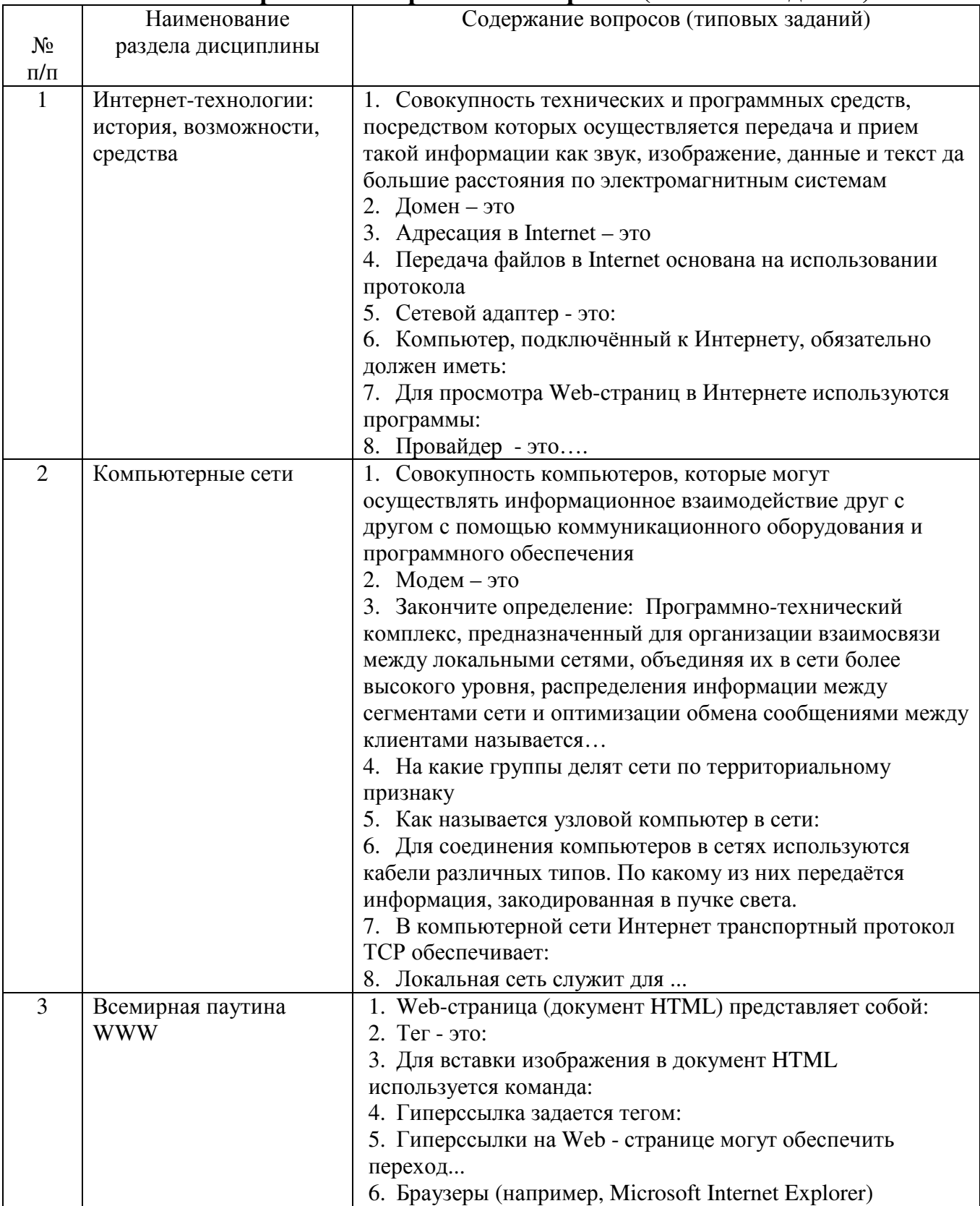

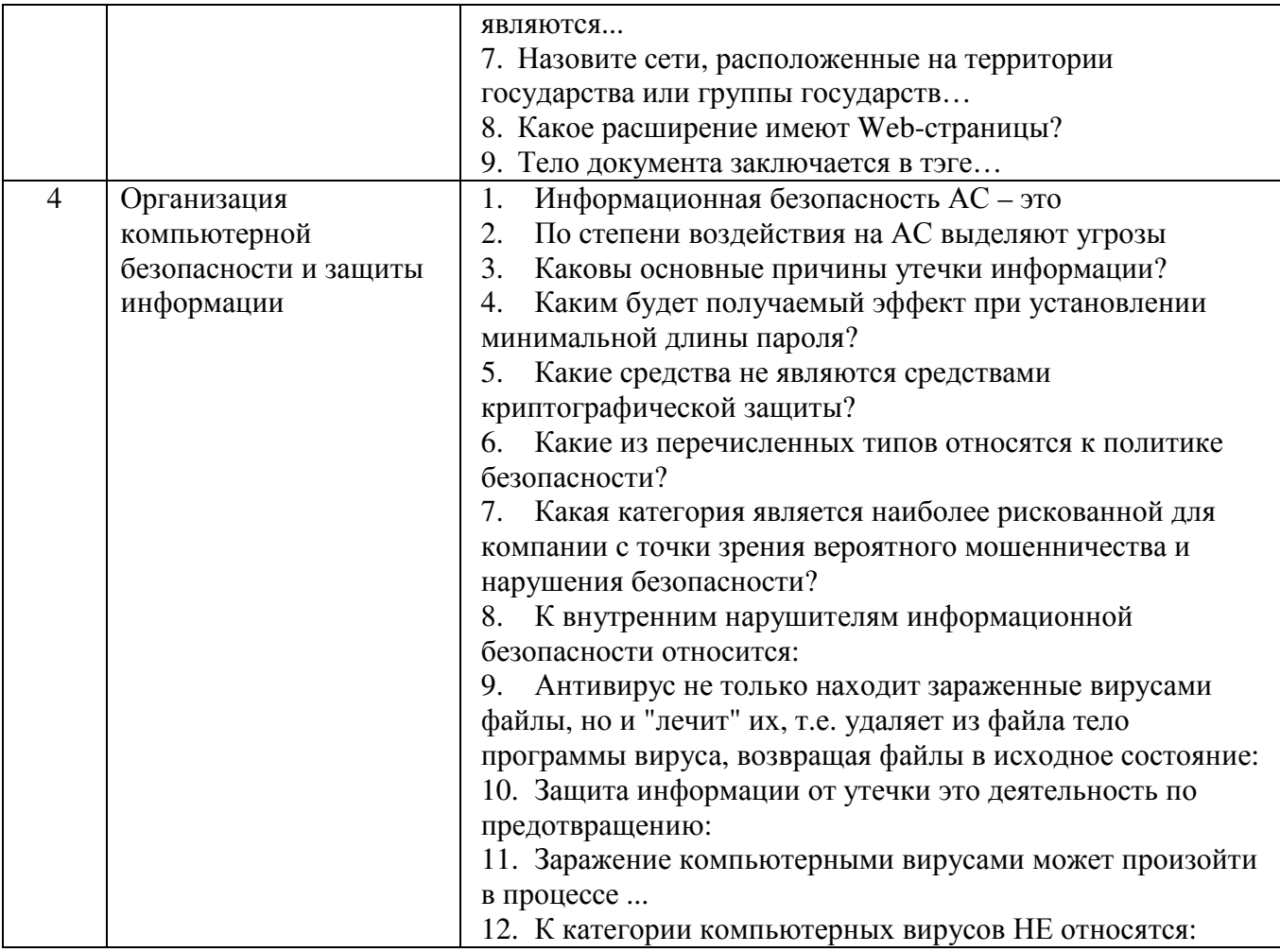

5.2. Перечень тем курсовых проектов, курсовых работ, их краткое содержание и объем

Курсовой проект или работа не предусмотрены учебным планом по спениальности

### 5.3. Перечень индивидуальных домашних заданий, расчетно-графических заданий

На выполнение РГЗ предусмотрено 18 часов самостоятельной работы студента.

Цель задания: проектирование статического Web-сайта

Структура работы. В работе необходимо создать сайт, содержащий четыре страницы, файлы которых расположены в одной папке RGZ. Страницы сайта должны содержать гипертекстовые ссылки, ссылки на страницы разработанного сайта, вложенные документы, таблицы, списки и рисунки. Ссылки списка заданий осуществляют переход к практическим заданиям расчетно-графического задания, содержащие одно теоретическое и два практических заданий по вариантам.

Оформление расчетно-графического задания. Расчетно-графическое задание предоставляется преподавателю для проверки в электронном виде. Отчет расчетно-графического задания должен иметь следующую структуру: титульный содержание; страницы сайта (внешний ЛИСТИНГ страницы); лист; вид, теоретическое задание и практическая часть; список использованной литературы. Оформление практического задания должно состоять из условия варианта задания, модели решения и формулы в алфавите языка MS Excel. Срок сдачи РГЗ определяется преподавателем.

#### *Примеры тем теоретического задания*

1. Общая технология работы с документами в среде Word (окно программы, панели инструментов, вид окна).

2. Использование редактора формул (Microsoft Equation) для вставки формул в документ.

3. Задача наращения по схеме простых и сложных процентов при однократном вложении средств и нефиксированной процентной ставке.

4. Задача наращения по схеме простых и сложных процентов при многократном вложении средств и фиксированной процентной ставке.

5. Математические модели амортизации имущества. Равномерный метод амортизации. Метод суммы числа лет амортизации. Метод уменьшающегося остатка.

6. Общая технология работы в Access (окно программы, структура базы данных).

7. Операции запросов. Режимы создания Запросов.

8. Подготовка презентаций в среде Power Point. Создание презентаций. Создание и показ слайдов.

9. Компьютерные сети. Основы локальных вычислительных сетей. Глобальные сети и технологии глобальных сетей.

10. Применение Интернета в экономике и защита информации и др.

### *Примеры практических заданий*

1. Определить сумму, образующуюся на депозитном счете в банке в конце каждого из 8 месяцев, при следующих условиях: 1) в начале первого месяца на счет была положена сумма *P*0 = 5000; 2) месячная ставка фиксированная и составляет *p* = 5%; 3) начисление идет по схеме простых процентов следующими способами: подготовка и копирование формул с различными типами ссылок; использование формулы массива.

2. Определить ряд сумм, образующихся на депозитном счете в банке, на конец каждого из 6 месяцев при условиях: 1) в начале первого месяца на счет была положена сумма *P*0 =2000, а в конце каждого из 6 месяцев – соответственно суммы 50, 60, 70, 80, 90, 100; 2) месячная процентная ставка фиксированная и составляет *p* = 5%, 3) начисление идет по схеме сложных процентов, следующими способами: использование технологии Таблица с одним входом, использование рекуррентного определения функции

3. Определить ряд сумм, образующихся на депозитном счете в банке в конце *N*–го месяца, для каждого значения месячной процентной ставки из прогнозируемого ряда, при условиях: в начале первого месяца на счет была положена сумма  $P_0 = 6000$ , месячная процентная ставка составляет  $p_1 = 5\%$  и  $p_{10} = 23\%$ , начисление идет по схеме простых процентов, следующими способами: подготовка и копирование формул с различными типами ссылок; использование технологии Таблица с одним входом.

4. Определить ряд сумм, образующихся на депозитном счете в банке, на конец каждого из 6 месяцев при условиях: в начале первого месяца на счет была положена сумма  $P_0 = 3000$ , а в конце каждого из *N* месяцев – соответственно суммы 30, 40, 50, 60, 70, 80, месячная процентная ставка фиксированная и составляет *p* = 4%, начисление идет по схеме простых процентов, способом построения специфических вычислительных схем

5. Определить сумму, образующуюся на депозитном счете в банке в конце каждого из 10 месяцев, при следующих условиях: 1) в начале первого месяца на счет была положена сумма *P*0 = 16000; 2) месячная ставка фиксированная и составляет *p* = 10%; 3) начисление идет по схеме сложных процентов следующими способами: подготовка и копирование формул с различными типами ссылок; Использование технологии Таблица с одним входом.

6. Построить график амортизации имущества при следующих условиях: первоначальная стоимость имущества *P*0 = 8000, остаточная стоимость имущества *G* = 1000, срок амортизации *N* = 6 методом уменьшающего остатка с использованием встроенных функций. На основе полученного решения, построить диаграмму типа График в двухмерной и трехмерной плоскостях.

7. Построить график амортизации имущества при следующих условиях: первоначальная стоимость имущества *P*0 = 9000, остаточная стоимость имущества *G* = 1000, срок амортизации *N* = 8 методом суммы числа лет амортизации с использованием встроенных функций. На основе полученного решения построить диаграмму типа Гистограмма в двухмерной и трехмерной плоскостях.

8. Построить график амортизации имущества при следующих условиях: первоначальная стоимость имущества  $P_0 = 10000$ , остаточная стоимость имущества *G* = 1000, срок амортизации *N* = 7 методом равномерной амортизации с использованием встроенных функций. На основе полученного решения построить диаграмму типа Линейчатая в двухмерной и трехмерной плоскостях.

9. Построить график амортизации имущества при следующих условиях: первоначальная стоимость имущества *P*0 = 20000, остаточная стоимость имущества *G* = 4000, срок амортизации *N* = 10 методом суммы числа лет амортизации с использованием встроенных функций. На основе полученного решения построить диаграмму типа Линейчатая в двухмерной и трехмерной плоскостях.

10. Построить график амортизации имущества при следующих условиях: первоначальная стоимость имущества *P*0 = 8000, остаточная стоимость имущества *G* = 1000, срок амортизации *N* = 6 методом уменьшающегося остатка с использованием встроенных функций. На основе полученного решения построить диаграмму типа Круговая в двухмерной и трехмерной плоскостях.

## **5.4. Перечень контрольных работ**

Контрольные работы не предусмотрены.

## **6. ОСНОВНАЯ И ДОПОЛНИТЕЛЬНАЯ ЛИТЕРАТУРА 6.1. Перечень основной литературы**

1. HTML 5, CSS 3 и Web 2.0. Разработка современных Web-сайтов : практ. рук. / В. А. Дронов. - Санкт-Петербург : БХВ-Петербург, 2011

2. Блюмин, А. М. Мировые информационные ресурсы [Электронный ресурс] : учеб. пособие / А. М. Блюмин, Н. А. Феоктистов. - Электрон. текстовые дан. - Москва : Дашков и К, 2010. - 1 on-line. - Загл. с титул. экрана. - ISBN 978-5- 394-00960-0. Режим доступа : https://elib.bstu.ru/Reader/Book/8983

3. Гавриловская С. П. Информатика : метод. указания к выполнению расчт. граф. задания для студентов экон. специальностей / БГТУ им. В. Г. Шухова, каф. экон. и орг. пр-ва ; сост.: С. П. Гавриловская, Р. А. Мясоедов, А. И. Рыбакова. − Белгород : Изд-во БГТУ им. В. Г. Шухова, 2010.

4. Днепровская, Н. В. Деловые ресурсы Интернета [Электронный ресурс] : учеб.-практ. пособие / Н. В. Днепровская. - Электрон. текстовые дан. - Москва : Издательский центр ЕАОИ, 2010. - 1 on-line. - Загл. с титул. экрана. - ISBN 978-5- 374-00383-3. Режим доступа : https://elib.bstu.ru/Reader/Book/7569

5. Информационные системы и технологии в экономике и управлении : учеб. для бакалавров по направлению " Менеджмент" / В. В. Трофимов [и др.] ; ред. В. В. Трофимов ; Санкт-Петербург. гос. ун-т экономики и финансов (СПбГУЭФ). - 4-е изд., перераб. и доп. - Москва : Юрайт, 2013.

6. Олифер, В. Г. Компьютерные сети. Принципы, технологии, протоколы : учеб. пособие / В. Г. Олифер, Н. А. Олифер. - 4-е изд. - Санкт-Петербург : ПИТЕР, 2010.

7. Скляров О.К. Волоконно-оптические сети и системы связи [Электронный ресурс]: учебное пособие. – Электрон. дан. – СПб. : Лань, 2010. – 266 с. – Режим доступа: http://e.lanbook.com/books/element.php?pl1\_id=682

## **6.2. Перечень дополнительной литературы**

1. Бабаш, А. В. Информационная безопасность: лаб. практикум: учеб. пособие/А. В. Бабаш, Е. К. Баранова, Ю. Н. Мельников. – 2-е изд., стер. – Москва: КНОРУС, 2013

2. Браун Д. М. Разработка веб-сайта: взаимодействие с заказчиком, дизайнером и программистом / Д.М. Браун. – СПб.: ПИТЕР, 2009.

3. Вязилов Е. Д. Архитектура, методы и средства Интернет-технологий / Е.Д. Вязилов. – М.: URSS, 2009.

4. Евсеев Д. А. Web-дизайн в примерах и задачах : учебное пособие / Д.А. Евсеев, В.В. Трофимов. − М.: КНОРУС, 2009. − 263 с

5. Капустин, М. А. Flash MX для профессиональных программистов [Электронный ресурс] : учеб. пособие / М. А. Капустин, П. А. Капустин, А. Г. Копылова. - Электрон. текстовые дан. - Москва : Интернет-Университет Информационных Технологий : БИНОМ. Лаборатория знаний, 2006. Режим доступа : https://elib.bstu.ru/Reader/Book/9032

6. Основы Web-технологий [Электронный ресурс] : учеб. пособие для студентов вузов, обучающихся по специальности 351400 "Прикладная информатика" / П. Б. Храмцов [и др.]. - Электрон. текстовые дан. - Москва : Интернет-Университет Информационных Технологий : БИНОМ. Лаборатория знаний, 2007. - 1 on-line. - (Основы информационных технологий). - Загл. с титул. экрана. - ISBN 978-5-9556-0100-7 : Режим доступа : https://elib.bstu.ru/Reader/Book/9082

7. Таненбаум, Э. Компьютерные сети / Э. Таненбаум. - 4-е изд. - Санкт-Петербург : ПИТЕР, 2008.

#### **6.3. Перечень интернет ресурсов**

1. Информационно-правовая система «КонсультантПлюс»: http://www.consultant.ru/

2. Информационно-правовой портал «Гарант»: http://www.garant.ru/

3. Сайт Бизнес-аналитики – эффективность поиска и анализа данных: http://www.olap.ru/

4. Сервер информационных технологий: http://citforum.ru/

5. Экономико-математический словарь:

http://economic\_mathematics.academic.ru/

## **7. МАТЕРИАЛЬНО-ТЕХНИЧЕСКОЕ И ИНФОРМАЦИОННОЕ ОБЕСПЕЧЕНИЕ**

Лекционные занятия – учебная аудитория для проведения лекционных занятий, оснащенная специализированной мебелью, мультимедийным проектором, переносным экраном, ноутбуком.

Лабораторные занятия – компьютерный класс для проведения лабораторных занятий, оснащенный специализированной мебелью, компьютеры. Со следующим лицензионным программным обеспечением: Microsoft Office Professional 2013, Google, Kaspersky Endpoint Center 10, MyTest.

## 8. УТВЕРЖДЕНИЕ РАБОЧЕЙ ПРОГРАММЫ

Утверждение рабочей программы без изменений

Рабочая программа без изменений утверждена на 2017/2018 учебный год. Протокол № 4 заседания кафедры от « 06» 06 204г.

Заведующий кафедрой

подписы, ФИО

Ю.И. Селиверстов

Ю.А. Дорошенко

Директор института

подпись, ФИО

# 8. УТВЕРЖДЕНИЕ РАБОЧЕЙ ПРОГРАММЫ

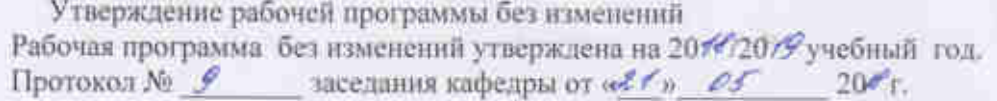

Заведующий кафедрой

(Дорошенко Ю.А.)

Levely (CONNECTOR HO.M.)

Директор института

#### **ПРИЛОЖЕНИЯ**

Дисциплина «Интернет-технологии в управлении предприятием» является неотъемлемой частью подготовки студентов по направлению «Бизнесинформатика».

Целью изучения дисциплины является приобретение комплекса современных знаний, умений и навыков, необходимых для их профессиональной деятельности в области экономики, а также изучение современных технологий Интернет и овладение студентами необходимым минимумом знаний по Интернет технологиям.

Занятия проводятся в виде лекций и лабораторных занятий. Самостоятельная работа является главным условием успешного освоения изучаемой учебной дисциплины и формирования высокого профессионализма будущих бакалавров.

Формы контроля знаний студентов предполагают текущий и итоговый контроль. Текущий контроль знаний проводится в форме защиты лабораторных работ. Формой итогового контроля является зачет.

Исходный этап изучения курса «Интернет-технологии в управлении предприятием» предполагает ознакомление с Рабочей программой, характеризующей границы и содержание учебного материала, который подлежит освоению.

Изучение отдельных тем курса необходимо осуществлять в соответствии с поставленными в них целями, их значимостью, основываясь на содержании и вопросах, поставленных в лекции преподавателем и приведенных в планах и заданиях к лабораторным занятиям, а также методических указаниях для студентов заочного обучения.

В учебниках и учебных пособиях, представленных в списке рекомендуемой литературы содержатся возможные ответы на поставленные вопросы.

В первой теме «Интернет-технологии: история, возможности, средства» рассматриваются основные понятия курса, являющиеся основой для всех тем дисциплины. Главная ее задача состоит в уяснении технологических основ Интернет. Следует обратить внимание вопросы, которые рассматривают основные положения интернет, систему адресации, серверы и браузеры, а также основные приемы работы в сети.

В теме «Компьютерные сети» обучающие изучают основные сведения и термины компьютерных сетей, а также архитектуру локальной и глобальной сети.

Третья тема «Всемирная паутина WWW» состоит в уяснении назначения языка разметки документов. Для этого обращается внимание на синтаксис языка и на структуру документа HTML, анализируются приемы работы с текстовыми фрагментами, изображениями и таблицами, а также ссылками и стилями документов HTML. Также рассматривается использование Интернет-технологий в коммерческой деятельности.

При изучении четвертой темы «Организация компьютерной безопасности и защиты информации» рассматриваются такие вопросы как: защита информации в компьютерных сетях и средства защита информации от несанкционированного доступа.